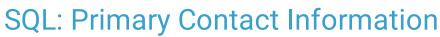

Last Modified on 02/23/2022 9:46 am EST

Office Practicum

There are **two versions** of this SQL: Firebird and MySQL. The **MySQL version** only applies to clients who are **BETA testing MySQL**. All other Practices should continue to use the Firebird version of this code. Click to expand and copy the code you need. If you are unsure which code to use, please check with your Practice Administrator.

## About

This report displays all primary Family Contacts (or Family Contacts with a sort of 1) and their information as entered into OP. Because parents can be associated with multiple children, the Authority and Children\_Respectively fields are concatenated and list out the contact's authority with each specific child.

A sample image of this SQL report run in the Database Viewer is shown below:

| Eields Data Gr                                                                                                    | id Data <u>D</u> eta | ils Find by <u>N</u> ame/ | Descript | ion <u>S</u> QL s | SQL Jobs AddressBo | ok         |            |           |           |            |           |                          |       |     |
|----------------------------------------------------------------------------------------------------|----------------------|---------------------------|----------|-------------------|--------------------|------------|------------|-----------|-----------|------------|-----------|--------------------------|-------|-----|
| Query name: Primary Contact Information                                                                                                    |                      |                           |          |                   |                    |            |            |           |           |            |           | Run                      | Extra | ct  |
| Description: This pulls all primary contact (or the contact listed as 1) information and displays th                                                                                                 |                      |                           |          |                   |                    |            |            |           |           |            |           |                          |       |     |
| Results filename:                                                                                                    |                      |                           |          |                   |                    |            |            |           |           |            |           | Save <u>C</u> SV         | 🚴 Eri | int |
|                                                                                                    |                      |                           |          |                   |                    |            |            |           |           |            |           |                          |       |     |
| CONTACT_ROLE IN ("RATHER, 'MOTHER, 'STEPATHER, 'STEPMOTHER, 'GUARDIAN, 'CAREGIVER')<br>AND CONTACT_LAST_IAME NOT LIKE' address change%'<br>AND REGISTER.STATUS_PAT = 'ACTIVE'<br>GROUP BY CONTACT.ID |                      |                           |          |                   |                    |            |            |           |           |            |           |                          | Se    | nu  |
| Drag a column header here to group by that column                                                                                                    |                      |                           |          |                   |                    |            |            |           |           |            |           |                          |       |     |
| I FIRST_NAME                                                                                                    | LAST_NAME            | HOME_PHONE                | WORK.    | CELL_PHONE        | HOME_EMAIL         | WORK_EMAIL | PREF_REMIN | PREF_RECA | PREF_PORT | PREF_GENEI | AUTHORITY | CHILDREN_RESPECTIVELY    |       |     |
| SUSAN                                                                                                    | TESTPATIEN           | 216-555-1213              |          | 216-555-9876      | test@gmail.com     |            | CELL_TEXT  | HOME_PHO  | HOME_EMA  | HOME_EMA   |           | JOHN TESTPATIENT         |       |     |
| JOHN                                                                                                    | TESTPATIEN           | 805-440-9229              |          | 216-555-6789      | bperugu+john@of    |            | CELL_TEXT  | HOME_PHO  |           |            | Father    | CICI TEST [5/5/05], JOHN |       |     |
| DONALD                                                                                                    | TEST                 | 267-269-0074              |          | 267-391-8559      | 1                  |            |            |           |           |            | Father    | SARAH TEST [8/2/14]      |       |     |

# Caveats

- This report simply displays information as it has been entered into OP. It does not verify the validity of the information.
- Each column can be filtered to display (BLANKS) to easily identify missing information.
- Blank fields indicate that the Contact record does not have an entry for that particular data item.

## SQL Code: Firebird

To highlight and copy the code below to your clipboard, simply click the **Copy** button.

#### Сору

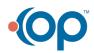

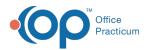

select MAX(CONTACT.FIRST\_NAME) AS FIRST\_NAME, MAX(CONTACT.LAST\_NAME) AS LAST\_NAME, MAX(CONTACT.HOME\_ PHONE) AS HOME\_PHONE, MAX(CONTACT.WORK\_PHONE) AS WORK\_PHONE,

MAX(CONTACT.CELL\_PHONE) AS CELL\_PHONE, MAX(CONTACT.HOME\_EMAIL) AS HOME\_EMAIL, MAX(CONTACT.WORK\_E MAIL) AS WORK\_EMAIL,

MAX(CONTACT.PREF\_REMINDER) as PREF\_REMINDER, MAX(CONTACT.PREF\_RECALL) as PREF\_RECALL, MAX(CONTACT.PRE F\_PORTAL) as PREF\_PORTAL,

MAX(CONTACT.PREF\_GENERAL) as PREF\_GENERAL,

(CODE\_REL.DESCRIPT || ' (' || CODE\_AUTH.DESCRIPT || ')' || ', ') AS AUTHORITY,

(REGISTER.FNAME || ' ' || REGISTER.LNAME || ' [' || (extract(month from REGISTER.BIRTHDAT) || '/' || extract(day from REGIS TER.BIRTHDAT) || '/' || SUBSTRING(extract(year from REGISTER.BIRTHDAT) FROM 3 FOR 2) )|| ']' || ', ') AS CHILDREN\_RESPE CTIVELY

FROM CONTACT

INNER JOIN REGISTER\_CONTACT ON CONTACT.ID = REGISTER\_CONTACT.CONTACT\_ID

INNER JOIN REGISTER ON REGISTER\_CONTACT.PATNO = REGISTER.PATNO

LEFT OUTER JOIN CODE\_TABLE CODE\_REL ON REGISTER\_CONTACT.CONTACT\_ROLE = CODE\_REL.STAFFNOTE

LEFT OUTER JOIN CODE\_TABLE CODE\_AUTH ON REGISTER\_CONTACT.CONTACT\_AUTHORITY = CODE\_AUTH.STAFFNOTE LEFT OUTER JOIN ADDRESSBOOK ON REGISTER.ADDR\_ID = ADDRESSBOOK.ADDR\_ID

where

CONTACT\_ROLE IN ('FATHER', 'MOTHER', 'STEPFATHER', 'STEPMOTHER', 'GUARDIAN', 'CAREGIVER') AND CONTACT.LAST\_NAME NOT LIKE 'address change%'

AND REGISTER.STATUS\_PAT = 'ACTIVE'

GROUP BY CONTACT.ID, code\_rel.descript, code\_auth.descript, register.lname, register.fname, register.birthdat

### SQL Code: MySQL

To highlight and copy the code below to your clipboard, simply click the **Copy** button.

### Сору

select MAX(CONTACT.FIRST\_NAME) AS FIRST\_NAME, MAX(CONTACT.LAST\_NAME) AS LAST\_NAME, MAX(CONTACT.HOME\_ PHONE) AS HOME\_PHONE, MAX(CONTACT.WORK\_PHONE) AS WORK\_PHONE, MAX(CONTACT.CELL\_PHONE) AS CELL\_PHONE, MAX(CONTACT.HOME\_EMAIL) AS HOME\_EMAIL, MAX(CONTACT.WORK\_E MAIL) AS WORK\_EMAIL, MAX(CONTACT.PREF\_REMINDER) as PREF\_REMINDER, MAX(CONTACT.PREF\_RECALL) as PREF\_RECALL, MAX(CONTACT.PRE F\_PORTAL) as PREF\_PORTAL, MAX(CONTACT.PREF\_GENERAL) as PREF\_GENERAL, group\_concat(CODE\_REL.DESCRIPT || ' (' || CODE\_AUTH.DESCRIPT || ')' separator ', ') AS AUTHORITY, group\_concat(REGISTER.FNAME || ' ' || REGISTER.LNAME || ' [' || (extract(month from REGISTER.BIRTHDAT) || '/' || extract(d ay from REGISTER.BIRTHDAT) || '/' || SUBSTRING(extract(year from REGISTER.BIRTHDAT) FROM 3 FOR 2) )|| ']' separator ', ') AS CHILDREN\_RESPECTIVELY FROM CONTACT INNER JOIN REGISTER CONTACT ON CONTACT.ID = REGISTER CONTACT.CONTACT ID INNER JOIN REGISTER ON REGISTER CONTACT.PATNO = REGISTER.PATNO LEFT OUTER JOIN CODE\_TABLE CODE\_REL ON REGISTER\_CONTACT.CONTACT\_ROLE = CODE\_REL.STAFFNOTE LEFT OUTER JOIN CODE\_TABLE CODE\_AUTH ON REGISTER\_CONTACT.CONTACT\_AUTHORITY = CODE\_AUTH.STAFFNOTE LEFT OUTER JOIN ADDRESSBOOK ON REGISTER.ADDR\_ID = ADDRESSBOOK.ADDR\_ID where CONTACT\_ROLE IN ('FATHER', 'MOTHER', 'STEPFATHER', 'STEPMOTHER', 'GUARDIAN', 'CAREGIVER') AND CONTACT.LAST\_NAME NOT LIKE 'address change%' AND REGISTER.STATUS\_PAT = 'ACTIVE'

GROUP BY CONTACT.ID

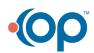

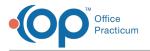

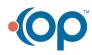